# Coupling SURFEX\_V8 to ALARO-1 for CY43T2

Rafiq Hamdi Royal Meteoroogical Institute of Belgium

Stay at the SHMU, Bratislava: 5<sup>th</sup> December - 16<sup>th</sup> December 2016

This work is based on CY43T2 a copy is on my directory: /data/users/ext002/pack/sfx1

No compilation issue related to SURFEX\_V8. Below are the following steps to be done for running SURFEX coupled to ALARO

# 1. PGD

This is to create the climate file for surfex and it should be **FA format** and called **Const.Clim.sfx.** The compilation script is:

/data/users/ext002/pack/sfx1/ics\_pgd

The working directory is:

### /work/users/ext002/pgd

The namelist is /work/users/ext002/pgd/OPTIONS.nam

There is a now a possibility to have the output directly in FA format:

### NAM\_IO\_OFFLINE

CSURF\_FILETYPE = 'FA ' CPGDFILE='Const.Clim.sfx.2L.LACE'

But the output is not compatible with the upper air files: problem of the extension zone definition. Action: to be investigated

Second solution is to have the output in LFI format and to use a tool to convert from LFI to FA: CSURF\_FILETYPE = 'LFI ' CPGDFILE='Const.Clim.sfx.2L.LACE.lfi'

Then convert it into FA with the LFITOOLS and SFXTOOLS, the compilation script is: /data/users/ext002/pack/sfx1/ics\_sfxtools /data/users/ext002/pack/sfx1/ics\_lfitools

The command line are the following:

/data/users/ext002/pack/sfx1/bin/LFITOOLS faempty const.clim.SHMU Const.Clim.sfx This is in order to create first an empty FA file with the correct header from an existing FA file (const.clim.SHMU)

/data/users/ext002/pack/sfx1/bin/SFXTOOLS sfxlfi2fa --sfx-fa--file Const.Clim.sfx --sfx-lfi-file PGD\_LACE\_2L.lfi

Note that **NHALO** should be tuned for your domain, for LACE domain 26 is the minimum value:

&NAM\_IO\_OFFLINE CSURF\_FILETYPE = 'FA ' CPGDFILE='Const.Clim.sfx.2L.LACE' NHALO=26,

## 2. PREP

This is to create the initial state for SURFEX, and it should be **FA format** and called **ICMSHXXXXINIT.sfx.** The compilation script is: /data/users/ext002/pack/sfx1/ics\_prep The working directory is: /work/users/ext002/prep The namelist is /work/users/ext002/prep/OPTIONS.nam

There is a now a possibility to have the output directly in FA format: **&NAM\_IO\_OFFLINE LPRINT = T**, **CSURF\_FILETYPE = "FA"**,

NHALO=5,

But the output is not compatible with the upper air files: problem of the extension zone definition. Action: to be investigated

Second solution is to have the output in LFI format and to use a tool to convert from LFI to FA, as shown in the PGD step.

The input files for the PREP step are the PGD file created previously and an upper air file for the initialisation, and this later should be only in **GRIB** format:

```
&NAM_PREP_SURF_ATM

CFILE = 'GRIB4PREP',

CFILETYPE = 'GRIB ',

CFILEPGD = 'PGD.Hi',

CFILEPGDTYPE = 'LFI',
```

Unfortunately, I did not succeed to use the initial file created by PREP, may be because of the GRIB conversion which was not correct I think. This routine has been modified and should be checked again: **mode\_read\_grib.F90** 

A bug-fix that Francoise Taillefer send me related to the use of the 1-D snow scheme was used but did not solve the problem:

prep\_hor\_snow\_fields.F90 prep\_snow\_buffer.F90 Action: to be investigated

# 3. Forecast

In your working directory, these surfex related files should be present:

- **Const.Clim.sfx** the pgd file created in step 1.
- **ICMSHAG1TINIT.sfx** the init file created in step 2.
- ecoclimapI\_covers\_param.bin pgd related binary file
- ecoclimapII\_eu\_covers\_param.bin pgd related file
- EXSEG1.nam the forecat namelist for surfex

In order to turn on SURFEX, the following namelists should be adapted in the forecast namelist as follow:

For acraneb-2 and surfex NSW and NSWB\_MNH should be equal to 1 &NAERAD LRRTM=.F., LSRTM=.F., !switch for surfex NSW=1, /

&NAMPARAR !surfex switch NSWB\_MNH=1 /

HIRLAM introduced a key in order to be able to use 6 bands, but I did not test this option. **&NAMPHY** LHLRADUPD=.F. ! should be T for NWS=NSWB\_MNH=6 <u>Action: to be investigated</u>

&NAMARPHY CCOUPLING='V', ! for runing surfex inline LMSE=.TRUE., ! for runing surfex inline

&NAMCT0 !switch for surfex output NSFXHISTS(0)=-25, NSFXHISTS(0)=-0,-1,-2,-3,-4,-5,-6,-7,-8,-9,-10,-11,-12,-13,-14,-15,-16,-17,-18,-19,-20,-21,-22,-23,-24,

&NAMCT1 !switch for surfex output N1SFXHIS=1, The EXSEG1.nam namelist has been updated in order to be able to run alaro-1 with surfex by interfacing the exchange coefficient for drag PCD using the stability function of TOUCANS within SURFEX.

The TOUCANS stability functions has been introduced in SURFEX within the key LDRAG\_COEF\_ARP and therefore should be at TRUE.

&NAM\_SURF\_ATM XRIMAX=0.2, LNOSOF=.TRUE., LDRAG\_COEF\_ARP=.TRUE., /

In order to be able to use the drag coefficient from SURFEX the key LCOEF should be at TRUE:

&NAM\_DIAG\_SURFn N2M=2, LSURF\_BUDGET=.TRUE., LCOEF=.TRUE., LSURF\_VARS=.TRUE.,

Two aborts call has now been introduced in SURFEX in the routine diag\_surf\_atmn.F90

#### IF ((LPTKE.OR.LCOEFKTKE).AND.LMSE.AND.(.NOT.DGU%LCOEF)) CALL ABOR1\_SFX('ALARO-0-1 PTKE+SURFEX then LCOEF should be T in EXSEG1.nam namelist')

IF ((LPTKE.OR.LCOEFKTKE).AND.LMSE.AND.(.NOT.LDRAG\_COEF\_ARP)) CALL ABOR1\_SFX('TOUCANS Stab.Fun in SURFEX LDRAG\_COEF\_ARP should be at T')

The list of routine that has been modified is: SURFEX/diag\_surf\_atmn.F90 SURFEX/drag.F90 SURFEX/ice\_sea\_flux.F90 SURFEX/isba\_snow\_agr.F90 SURFEX/preps\_for\_meb\_drag.F90 SURFEX/preps\_for\_meb\_drag.F90 SURFEX/urban\_exch\_coef.F90 SURFEX/urban\_exch\_coef.F90 SURFEX/water\_flux.F90 arpifs/phys\_dmn/actkezotls.F90 arpifs/phys\_dmn/aplpar.F90

The followings testes has been done using the set-up from Meteo-France (Mitraillette) used for the validation of aladin with surfex.

#### PCD-DIFF: TOUCANS-SURFEX S001RK\_QCTEND 2011/10/15 z00:00 +2h

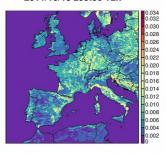

T2M-DIFF : TOUCANS-SURFEX SFX.T2M 2011/10/15 z00:00 +2h

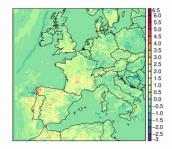

PCD-DIFF : TOUCANS-SURFEX S001RK\_QCTEND 2011/10/15 z00:00 +9h

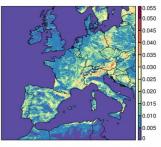

#### T2M-DIFF : TOUCANS-SURFEX SFX.T2M 2011/10/15 z00:00 +9h

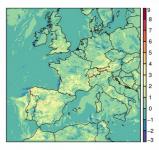

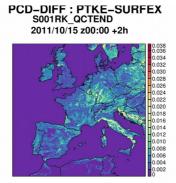

T2M-DIFF : PTKE-SURFEX SFX.T2M 2011/10/15 z00:00 +2h

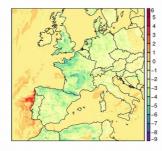

PCD-DIFF: PTKE-SURFEX S001RK\_QCTEND 2011/10/15 z00:00 +9h

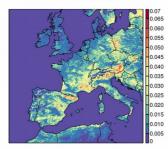

T2M-DIFF: PTKE-SURFEX SFX.T2M 2011/10/15 z00:00 +9h

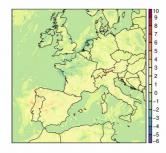